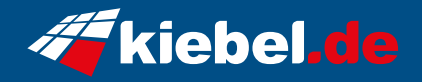

## **Fortress 12 Core i9 RTX5070**

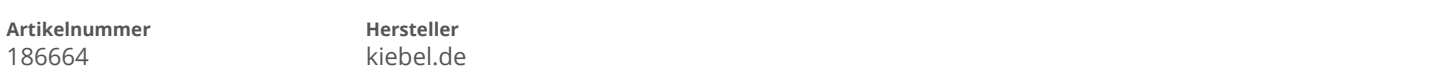

## **Angaben zum Energieverbrauch**

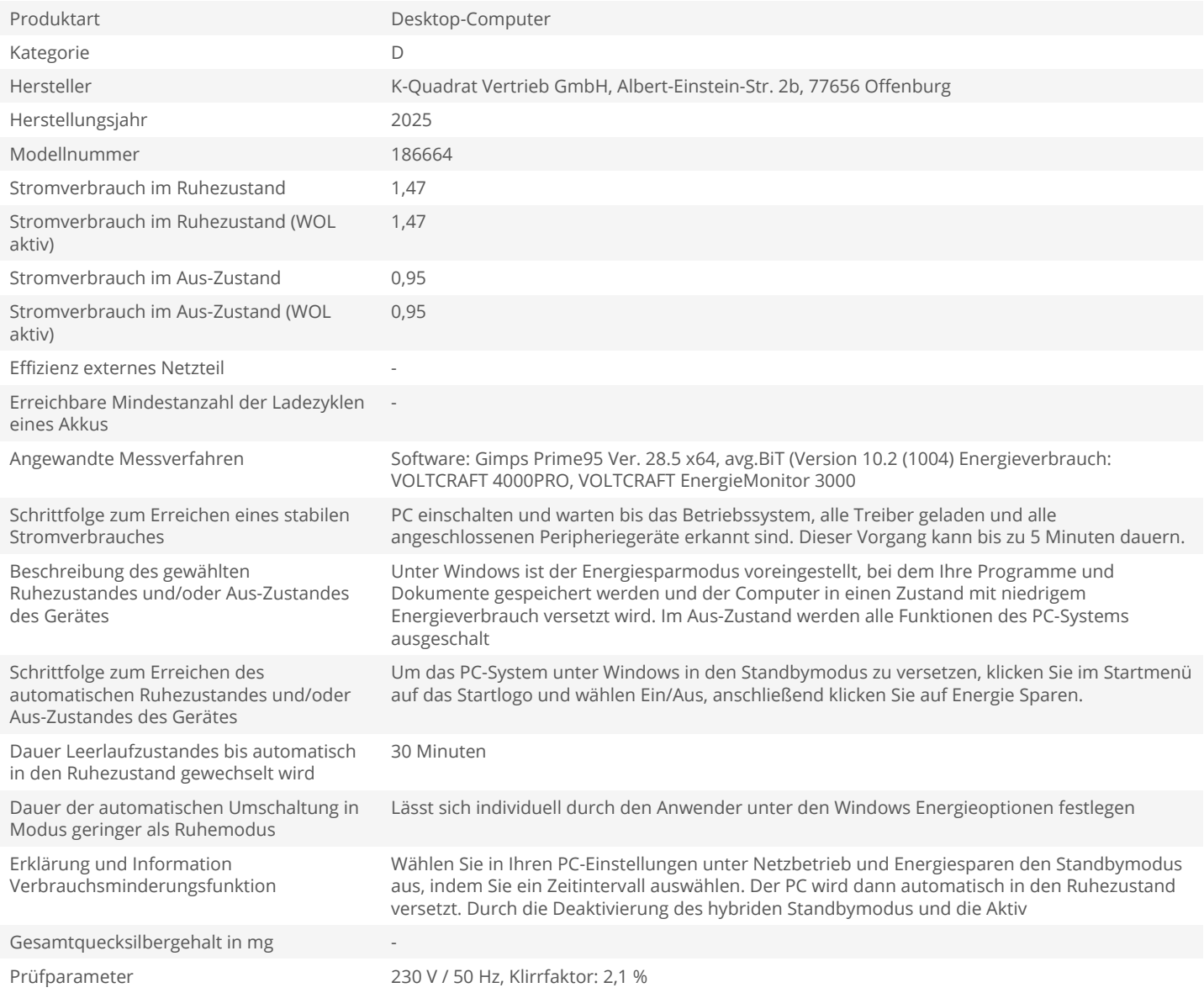